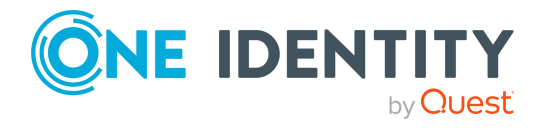

# **One Identity Manager 8.2**

# **Glossar**

### **A**

### **Abbestellworkflow**

Entscheidungsworkflow, der für die Abbestellung von IT Shop Bestellungen genutzt wird.

### **Active Directory Konnektor**

Systemkonnektor, der die Verbindung zu einem Active Directory System herstellt.

### **Active Roles Konnektor**

Systemkonnektor, der die Verbindung zu einem Active Directory System über One Identity Active Roles herstellt.

### **Analyzer**

Programm zur Analyse von Datenkorrelationen in der Datenbank.

### **Anwendungsrolle**

Funktionale Rollen, mit denen die Berechtigungen auf die Funktionen des One Identity Manager festgelegt werden, die sich aus den Aufgaben der One Identity Manager Benutzer innerhalb des Unternehmens ergeben. Anwendungsrollen berücksichtigen administrative Aufgaben und Entscheidungsprozesse. Anwendungsrollen sind durch den One Identity Manager vorgegeben, können aber verändert und erweitert werden.

### **Anwendungsserver**

Der Anwendungsserver stellt einen Verbindungspool für den Zugriff auf die One Identity Manager-Datenbank zur Verfügung und sorgt für eine sichere Verbindung zur Datenbank. Die Clients senden ihre Anfragen an den Anwendungsserver, dieser führt die Verarbeitung der Objekte wie beispielsweise die Bildung von Werten nach definierten Bildungsregeln aus und sendet die Ergebnisse an die Clients zurück. Mit dem Speichern eines Objektes werden die Daten vom Anwendungsserver an die Datenbank übergeben.

**1**

### **API Designer**

Programm, mit dem eine REST-API (Representational State Transfer Application Programming Interface) erstellt, dokumentiert, kompiliert und veröffentlicht werden kann. Diese API basiert auf der OpenAPI-Spezifikation und dem One Identity Manager-Datenbankmodell.

### **API Server**

Der API Server stellt die API zur Verfügung, die im API Designer erstellt wird. Zudem stellt er das Web Portal für Betriebsunterstützung und Ihre HTML-Webanwendungen zur Verfügung.

### **Attestierer**

Person, die eine Attestierung durchführt. Attestierer genehmigen die Daten, die in einem Attestierungsvorgang vorgelegt werden, oder lehnen diese ab.

### **Attestierung**

Vorgang, um Daten oder interne Regelungen zu autorisieren. Mit der Attestierungsfunktion des One Identity Manager können Manager oder andere verantwortliche Personen die Richtigkeit von Bearbeitungsrechten, Systemberechtigungen, Bestellungen oder Ausnahmegenehmigungen regelmäßig oder auf Anfrage bescheinigen.

### **Attestierungsobjekt**

Objekt im One Identity Manager, für das eine Attestierung durchgeführt wird.

### **Attestierungsvorgang**

Objekt, das erstellt wird, sobald eine Attestierung automatisch oder manuell angestoßen wird. Wird eine Attestierung angestoßen, erstellt der One Identity Manager zu jedem Attestierungsobjekt einen Attestierungsvorgang. In diesem werden Informatione über die Attestierung gespeichert. Dazu gehören unter anderem Attestierungsobjekt, Status und Datum der Attestierung, Attestierer.

### **Ausnahmegenehmiger**

Person, die Regelverletzungen genehmigen kann. Ausnahmegenehmiger gehören der Anwendungsrolle Ausnahmegenehmiger an und sind über diese an mindestens eine Complianceregel zugewiesen.

### **Authentifizierungsmodul**

Legen fest, wie sich Benutzer an den One Identity Manager-Werkzeugen anmelden sollen. Benutzer können sich beispielsweise mit ihrem Active Directory Benutzerkonto oder direkt als Person anmelden. Das Authentifizierungsmodul ermittelt den Systembenutzer, der dem angemeldeten Benutzer zugeordnet ist. Damit werden dem Benutzer die Bearbeitungsrechte auf die Benutzeroberfläche des gestarteten Werkzeugs und auf die Objekte der Datenbank zugewiesen.

### **Authentifizierungsmodus**

Modus der Anmeldung am SharePoint Server. SharePoint unterscheidet zwischen der forderungsbasierten Authentifizierung und der klassischen Windows-Authentifizierung.

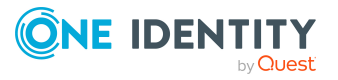

### **Authentifizierungsobjekt**

Objekt, über das sich ein SharePoint Benutzer bei der Anmeldung an der SharePoint authentifiziert. Beispielsweise eine Active Directory Gruppe oder ein LDAP Benutzerkonto.

### **Automatisierungsgrad**

Der Automatisierungsgrad eines Benutzerkontos entscheidet über den Umfang der vererbten Eigenschaften der Person an das Benutzerkonto. Der One Identity Manager liefert eine Standardkonfiguration für die Automatisierungsgrade "Full managed" und "Unmanaged". Weitere Automatisierungsgrade können definiert werden.

### **Azure Active Directory Konnektor**

Systemkonnektor, der die Verbindung zu einem Azure Active Directory System herstellt.

### **B**

### **Basismapping**

Mapping, von dem ein anderes Mapping die Konfiguration erbt.

### **Basisobjekt**

Basisobjekte enthalten Informationen über das zu synchronisierende Zielsystem, dessen Systemverbindung und den Synchronisationsserver.

### **Benutzerrecht**

Authorisierung von Benutzern, eine Operation auszuführen, die einen ganzen Computer betrifft, anstatt ein bestimmtes Objekt auf dem Computer. Beispiele sind die Anmelden als Dienst oder die Ändern der Systemzeit. siehe Berechtigung

### **Berechnungsvorschrift**

Verfahren, mit dem Risikoindizes berechnet werden. In der Berechnungsvorschrift werden die Datenquellen, die zu berücksichtigenden Objekte, die Berechnungsart und die Tabellenspalte des Zielobjekts der Berechnung festgelegt.

### **Berechtigung**

Berechtigungen sind an Objekte gebunden. Über Berechtigungen wird Benutzern und Gruppen Zugriff auf die Objekte und Objekteigenschaften gewährt. Beispiele sind Berechtigungen zum Anzeigen und zum Bearbeiten von Objekten, Berechtigungen zur Anzeige von Oberflächenelemente in den One Identity Manager-Werkzeugen oder Berechtigungen zum Entscheiden von Bestellungen. siehe Systemberechtigung; siehe Benutzerrecht

### **Berechtigungseditor**

Werkzeug zur Bearbeitung der Berechtigungsdefinition für eine SAP Funktion.

### **Berechtigungsgruppe**

Verschiedene Berechtigungen auf die Funktionen des One Identity Manager werden in Berechtigungsgruppen zusammengefasst. Berechtigungsgruppen werden Systembenutzern und Anwendungsrollen zugeordnet. Dadurch erhalten die

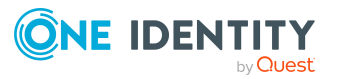

Benutzer der One Identity Manager-Werkzeuge ihre Berechtigungen auf die Funktionen des One Identity Manager. Einzelne Berechtigungsgruppen sind Bestandteil der One Identity Manager Installation. Weitere Berechtigungsgruppen können im Designer unternehmensspezifisch definiert werden.

### **Bestelleigenschaft**

Sammlung von Bestellparametern, die für ein Produkt zusätzlich angegeben werden können. Bestelleigenschaften werden den Leistungspositionen oder Servicekategorien zugewiesen.

### **Bestellparameter**

Parameter, die zusätzliche Merkmale wie Farbe, Größe oder Ausstattung des zu bestellenden Produkts beschreiben. Besteller geben bei der Bestellung den gewünschten Parameterwert an.

### **Bestellposition**

Produkt, das einem Einkaufswagen zugeordnet ist. An einer Bestellposition ist ersichtlich, welches Produkt von wem, für wen bestellt werden soll.

### **Bestellung**

Anforderung von Produkten im IT Shop. Produkte können Unternehmensressourcen, wie Systemrollen oder Systemberechtigungen, oder die Mitgliedschaft in hierarchischen Rollen sein. Bestellungen durchlaufen ein definiertes Genehmigungsverfahren, in dem über die Zuweisung der Produkte entschieden wird.

### **Bestellvorlage**

Vorlage für einen Einkaufswagen, in der Bestellpositionen, die häufig gemeinsam bestellt werden, zusammengefasst sind. Öffentliche Bestellvorlagen stehen allen Benutzern zur Verfügung, sobald sie freigegeben sind. Nicht-öffentliche Bestellvorlagen kann nur der Eigentümer der Bestellvorlage nutzen.

### **Bildungsregel**

Vorschrift zur Abbildung von Objekteigenschaften. Bildungsregeln können sowohl in einem Objekt als auch objektübergreifend wirken.

### **C**

### **Cloud-Anwendung**

Abbildung einer Cloud-Anwendung im Modul Universal Cloud Interface des One Identity Manager.

### **Cloud Zielsystem**

Abbildung einer Cloud-Anwendung im Modul Cloud Systems Management des One Identity Manager.

### **Configuration Wizard**

Programm zur Installation und Aktualisierung einer One Identity Manager-Datenbank.

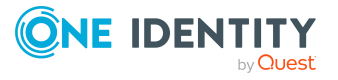

### **Crypto Configuration**

Programm zur Verschlüsselung von Datenbankinhalten einer One Identity Manager-Datenbank.

### **CSV Konnektor**

Systemkonnektor, der den Import von Daten aus CSV-Dateien ermöglicht.

### **Customizer**

Führen Verarbeitungslogiken aus, die üblicherweise im Objektcode selbst implementiert würden, wie beispielsweise den gegenseitigen Ausschluss von Eigenschaften. Customizer enthalten spezielle Methoden und Nebenwirkungen an den Spalten der Tabelle. Für eine Tabelle können mehrere Customizer definiert sein.

### **D**

### **Data Import**

Programm zum Import von Daten in eine One Identity Manager-Datenbank.

### **Database Compiler**

Programm zum Kompilieren der One Identity Manager-Datenbank nach relevanten Änderungen. Es werden alle VB.NET und C# Programteile, die sich in der One Identity Manager-Datenbank befinden, kompiliert. Die entstehenden Assemblies stehen dann den One Identity Manager Diensten und den Anwendungsprogrammen zur Verfügung.

### **Database Transporter**

Programm zum Export von Objekten und kundenspezifischer Änderungen aus einer One Identity Manager-Datenbank und Import in eine One Identity Manager-Datenbank.

### **Datenbankverbindung**

Systemverbindung zur One Identity Manager Datenbank.

### **DBQueue**

Auftragsliste, die der DBQueue Prozessor verarbeitet. Die in die DBQueue eingestellten Aufträge resultieren aus Triggerverarbeitung, Änderungen an Konfigurationsparametern, wie beispielsweise Änderung der Konfigurationsparameter zur Vererbung oder durch die Ausführung zeitgesteuerter Aufträge.

### **DBQueue Prozessor**

Komponente zur asynchronen Berechnung der Verarbeitungsaufträge aus der DBQueue. Der DBQueue Prozessor steuert auch zyklisch wiederkehrende Aufträge, wie die täglichen Wartungsaufträge zur Berechnung von Statistiken oder zur Indizierung der Datenbank.

### **Designer**

Werkzeug zur Konfiguration des One Identity Manager.

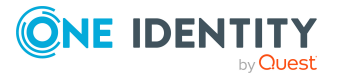

### **Differenzmenge**

Objekte, die nur in einem der beiden an der Synchronisation beteiligten Systeme vorhanden sind.

### **E**

### **Einzelobjektsynchronisation**

Aktuelle Änderungen eines Objekts im Zielsystem (Ändern, Löschen) werden sofort in die One Identity Manager Datenbank geschrieben.

### **Entscheider**

Person, die innerhalb eines Genehmigungsverfahrens eine Bestellung, Verlängerung oder Abbestellung genehmigen oder ablehnen kann.

#### **Entscheidungsrichtlinie**

Legt fest, welcher Entscheidungsworkflow auf einen Attestierungsvorgang oder eine Bestellung, Verlängerung oder Abbestellung im IT Shop angewendet werden soll.

### **Entscheidungsverfahren**

Ermittelt die Attestierer für den aktuellen Attestierungsvorgang sowie die Entscheider für die aktuelle Bestellung, Verlängerung oder Abbestellung im IT Shop.

#### **Entscheidungsworkflow**

Legt fest, welche Entscheidungsverfahren in welcher Reihenfolge in Attestierungsvorgängen oder Bestellungen, Verlängerungen oder Abbestellungen im IT Shop angewendet werden. Ein Entscheidungsworkflow enthält mindestens eine Entscheidungsebene mit mindestens einem Entscheidungsschritt. In jedem Entscheidungsschritt kann ein anderes Entscheidungsverfahren genutzt werden und damit ein anderer Personenkreis als Entscheider festgelegt sein.

### **Erweitertes Schema**

Ein Schema kann im Synchronization Editor benutzerspezifisch angepasst werden, beispielsweise um die Abbildung von komplexen Schemaeigenschaften zu ermöglichen oder zu vereinfachen. Das angepasste Schema wird als "erweitertes Schema" bezeichnet.

### **Exchange Online Konnektor**

Systemkonnektor, der die Verbindung zu einem Exchange Online System herstellt.

### **F**

### **Filter**

siehe Revisionsfilter; siehe Objektfilter; siehe Systemfilter; siehe Objektbestimmung

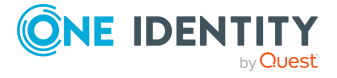

### **G**

### **Genehmigungsverfahren**

Verfahren zur Entscheidung von IT Shop-Bestellungen. Ein Genehmigungsverfahren startet mit der Bestellung eines Produkts und endet mit der endgültigen Genehmigung oder Ablehnung der Bestellung. Die Details von Genehmigungsverfahren werden in Entscheidungsrichtlinien und -workflows festgelegt.

### **Generischer Datenbankkonnektor**

Systemkonnektor, der die Verbindung zu einer externen Datenbank herstellt.

### **Geschäftsrolle**

Objekt zur Abbildung unternehmensspezifischer Funktionen im One Identity Manager. Geschäftsrollen bilden Unternehmensstrukturen mit gleichartiger Funktionalität ab, die zusätzlich zu Abteilungen, Kostenstellen und Standorten existieren. Das können zum Beispiel Projektgruppen sein.

### **Google Workspace Konnektor**

Systemkonnektor, der die Verbindung zu einer Google Workspace herstellt.

### **H**

### **HCL Domino Konnektor**

Systemkonnektor, der die Verbindung zu einem HCL Domino System herstellt.

### **Hierarchiefilter**

Wird genutzt, um die Menge der zu ladenden Objekte direkt im Zielsystem einzuschränken. Er wird auf Basis der realen strukturgebenden Objekte des Zielsystems aufgebaut. Der Filter kann zur Definition des Scope eingesetzt werden.

### **Hierarchische Rolle**

Zusammenfassung von Abteilungen, Kostenstellen, Standorten und Geschäftsrollen. Über die Mitgliedschaft in hierarchischen Rollen können Unternehmensressourcen an Personen vererbt werden.

### **History Database**

System zur Archivierung von Datenänderungen.

### **HistoryDB Manager**

Werkzeug zur Darstellung und Bearbeitung aller Informationen des History Database-Archivsystems.

### **I**

### **Instanz einer Startfolge**

Bildet eine Startfolge während ihrer Ausführung ab. Sobald eine Startfolge ausgeführt wird, wird eine Instanz der Startfolge in der Tabelle DPRStartSequence angelegt. Diese Instanz enthält Informationen zum Ausführungsstatus und zu

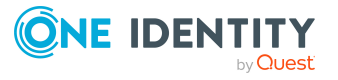

Ausführungsfehlern der gesamten Startfolge. Ebenso wird für jede ausgeführte Startkonfiguration eine Instanz in der Tabelle DPRStartSequenceHasProjection gespeichert. Diese Instanz enthält Informationen zum Ausführungsstatus und zu Ausführungsfehlern der gestarteten Synchronisation.

### **IT Shop**

Komponente des One Identity Manager zur Versorgung von Personen mit Unternehmensressourcen über definierte Genehmigungsverfahren. IT Shop-Lösungen werden im Manager eingerichtet und können dann im Web Portal genutzt werden.

### **IT Shop Bestellung**

siehe Bestellung

### **IT Shop Produkt**

siehe Produkt

### **IT Shop Struktur**

Rollenklasse, unter der die Bestandteile Shoppingcenter, Shop, Regal, Produkt, Kunde einer IT Shop-Lösung zusammengefasst werden.

### **J**

### **Job Queue Info**

Werkzeug zur Kontrolle der in einem One Identity Manager-Netzwerk laufenden Dienste. Es ermöglicht eine detaillierte und übersichtliche Darstellung der Aufträge in der JobQueue und in der Prozesshistorie. Es liefert Zustandsinformationen im laufenden Betrieb und ermöglicht eine schnelle Fehlererkennung und Fehlersuche.

### **Job Service Configuration**

Programm zur Konfiguration des One Identity Manager Service.

### **Job Service Updater**

Programm zur Aktualisierung des One Identity Manager Service auf den Jobservern.

### **Jobdestination**

Komponente des One Identity Manager Service. Die Jobdestination verarbeitet die Prozessschritte und liefert ein Ergebnis an den Jobprovider zurück.

### **Jobprovider**

Komponente des One Identity Manager Service. Ein Jobprovider stellt einer Jobdestination Prozessschritte zur Verfügung und wertet das Ergebnis aus.

### **Jobqueue**

Zentraler Ablageort für die generierten und auszuführenden Aktionen der Prozesskomponenten.

### **Jobserver**

Server, auf dem der One Identity Manager Service installiert ist.

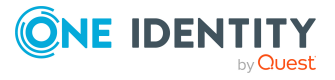

### **K**

### **Kennwortrücksetzungsportal**

Webanwendung, mit der die Benutzer Kennwörtern für die von ihnen verwalteten Benutzerkonten zurücksetzen können.

### **Konfigurationsparameter**

Parameter, mit denen die Grundeinstellungen zum Systemverhalten des One Identity Manager konfiguriert werden. Präprozessorrelevante Konfigurationsparameter sind Konfigurationsparameter, die mit Präprozessorbedingungen verbunden sind. Wird ein präprozessorrelevanter Konfigurationsparameter geändert, muss die Datenbank kompiliert werden.

### **Konnektorschema**

Der Systemkonnektor erweitert das Zielsystemschema um zusätzliche Informationen, die für die Abbildung im Synchronization Editor erforderlich sind.

### **Kontendefinition**

Spezielle Ressource, die verwendet wird, um Benutzerkonten in den angeschlossenen Zielsystemen automatisch zu erzeugen. Wird einer Person eine Kontendefinition zugewiesen, erzeugt der One Identity Manager ein Benutzerkonto in dem Zielsystem, dem die Kontendefinition zugeordnet ist. Über den Standardautomatisierungsgrad einer Kontendefinition ist festgelegt, welche Eigenschaften der Person an das Benutzerkonto vererbt werden.

### **Kunde**

Person, die berechtigt ist, im IT Shop Produkte zu bestellen. Eine Person wird Kunde durch die Zuweisung zu einem Shop.

### **L**

### **LDAP Konnektor**

Systemkonnektor, der die Verbindung zu einem LDAP System herstellt.

### **Leistungsposition**

Objekte, die benötigt werden, damit Unternehmensressourcen als Produkte im IT Shop bestellt und intern abgerechnet werden können.

### **License Meter**

Programm zur Lizenzvermessung einer One Identity Manager-Datenbank.

### **M**

### **Manager (1)**

Administrationswerkzeug zur Einrichtung aller Informationen über Personen und ihre Identitäten. Es werden alle Informationen abgebildet und bearbeitet, die zur Verwaltung von Personen mit ihren Benutzerkonten, Berechtigungen und unternehmensspezifischen Rollen in einem One Identity Manager-Netzwerk erforderlich sind. Unternehmensressourcen, die die Mitarbeiter für ihre Arbeit

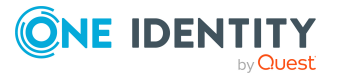

benötigen, können erfasst und den Personen zugewiesen werden. Die Funktionen des Managers können als Webanwendung bereitgestellt werden.

### **Manager (2)**

Person, die Vorgesetzter oder Verantwortlicher von Personen oder hierarchischen Rollen ist.

### **Mapping**

Liste von Objekt-Matching- und Property-Mapping-Regeln, nach denen die Schemaeigenschaften zweier verbundener Systeme aufeinander abgebildet werden.

### **Mappingrichtung**

Richtung, in welche die Daten einer Schemaeigenschaft übertragen werden. Durch die Mappingrichtung wird das primäre System für die Schemaeigenschaft festgelegt.

### **Maschinenrolle**

Beschreibt die Rolle, die ein Computer oder ein Server in einer One Identity Manager-Umgebung einnimmt. Jeder Computer oder Server kann eine oder mehrere Rollen übernehmen. Somit können eine oder mehrere Maschinenrollen zugeordnet werden. Die Maschinenrollen werden bei der Installation der One Identity Manager Komponenten gewählt. In einer Maschinenrolle sind die Installationspakete und Dateien festgelegt, welche auf dem Computer oder dem Server installiert werden sollen.

### **Microsoft Exchange Konnektor**

Systemkonnektor, der die Verbindung zu einem Microsoft Exchange System herstellt.

### **Modul**

Ein Modul ist eine abgeschlossene Einheit mit einer definierten Funktionalität. Zu einem Modul gehören beschreibende Informationen, die Binärdateien (Exe, DLL), die Dokumentation und Informationen zur Datenbank (siehe auch One Identity Manager Schema).

### **Modul GUID**

Durch eine Modul GUID (Modul Globally Unique Identifier) werden Objekte als Systemkonfigurationsbestandteil erkannt. Um beispielsweise vordefinierte Berichte, Prozesse, Workflows oder Maildefinitionen mit einem kompletten Systemkonfigurationstransport zu transportieren, benötigen diese Objekte einen Primärschlüssel mit einer Modul GUID.

### **O**

### **Object-Matching-Regel**

Gibt an, wie ein konkretes Objekt einer Schemaklasse eines Zielsystems zu einem konkreten Objekt einer Schemaklasse des One Identity Manager Schemas in Beziehung zu setzen ist. Eine Object-Matching-Regel erfasst die Schemaeigenschaft des Zielsystems, anhand der die Zielsystemobjekte eindeutig

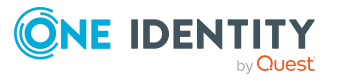

identifiziert werden können. Es wird zwischen primären und alternativen Object-Matching-Regeln unterschieden.

### **Objektbestimmung**

Filter, über den die Menge der zu synchronisierenden Objekte eingeschränkt werden kann. Beispielsweise werden die Systemobjekte einer Active Directory Domäne auf einen Container eingeschränkt. Es können auch Einzelobjekte gefiltert werden.

### **Objektdefinition**

Sicht der Datenbankobjekte, die es erlaubt, nach bestimmten Eigenschaften zu unterscheiden und somit eine zusätzliche Steuerfunktion zu ermöglichen.

### **Objekteigenschaft**

Wert einer Schemaeigenschaft für ein konkretes Objekt.

### **Objektfilter**

Filter, über den die bereits geladene Objektliste eingeschränkt werden kann. Es können alle Schemaeigenschaften des Schemas (auch virtuelle) als Filterkriterium genutzt und über logische Operatoren verknüpft werden.

### **One Identity Manager Konnektor**

Systemkonnektor, der die Verbindung zu einer One Identity Manager-Datenbank herstellt.

### **One Identity Manager Schema**

Datenmodell des One Identity Manager. Das Datenmodell ist logisch in Module gruppiert. Die Module sind über Vorgänger-Beziehungen verknüpft. Ein Modul kann einen oder mehrere Vorgänger besitzen. Jedes Modul erweitert Schema um eigene Tabellen und Spalten und installiert eigene Standardobjekte wie beispielsweise eigene Bildungsregeln, Skripte oder Prozesse.Die Funktionen eines Moduls sind erst verfügbar, wenn das Modul in der Datenbank vorhanden ist.

### **One Identity Manager Service**

Systemdienst auf Servern, der die One Identity Manager Prozesse abarbeitet.

### **One Identity Safeguard Konnektor**

Systemkonnektor, der die Verbindung zu einer One Identity Safeguard Appliance herstellt.

### **Oracle E-Business Suite Konnektor**

Systemkonnektor, der die Verbindung zu einer Oracle E-Business Suite herstellt.

### **Organisation**

Fasst die hierarchischen Rollen Abteilung, Kostenstelle und Standort zusammen.

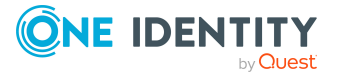

### **Peer-Gruppen-Analyse**

Vorgehen, um Bestellungen oder Attestierungsvorgänge automatisch zu entscheiden. Personen, die organisatorisch zusammen gehören, benötigen oft die selben Systemberechtigungen oder Unternehmensressourcen für ihre Arbeit. Bestellungen oder Attestierungen für solche Objekte werden durch die Peer-Gruppen-Analyse automatisch genehmigt oder abgelehnt.

### **Performance-Speicher-Faktor**

Prozentualer Anteil, mit dem Nachladeschwellwert, Partitionsgröße und Richtwert für die Massenverarbeitung auf einen Objekttyp angewendet werden.

### **Präprozessorbedingung**

Bedingung, mit der die Kompilierung von Programmcode eingeschränkt werden kann. Über die bedingte Kompilierung können Teile des Programmcodes übersetzt werden, während andere Teile von der Kompilierung ausgeschlossen werden. Die möglichen Präprozessorbedingungen werden über Konfigurationsparameter und deren Optionen definiert.

### **Primäres System der Synchronisation**

System, welches die Datenhoheit bei der Synchronisation hat. Das primäre System wird durch die Synchronisationsrichtung festgelegt. Beispiel für die Synchronisationsrichtung "In das Zielsystem" (One Identity Manager -> Active Directory): Hier ist Active Directory das verbundene System und One Identity Manager das primäre System der Synchronisation.

### **Produkt**

Unternehmensressource, die einem IT Shop-Regal zugewiesen ist und damit bestellt werden kann. Nur Unternehmensressourcen, denen eine Leistungsposition zugeordnet ist, können als Produkte in den IT Shop aufgenommen werden.

### **Projektassistent**

Assistent, mit dessen Hilfe Synchronisationsprojekte eingerichtet werden können.

### **Projektvorlage**

Vorlage, über die der Projektassistent ein vorkonfiguriertes Synchronisationsprojekt erstellt.

### **Property-Mapping-Regel**

Beschreibt, wie eine Schemaeigenschaft des Zielsystems im One Identity Manager Schema abgebildet wird.

### **Provisionierung**

Aktuelle Änderungen eines Objekts in der One Identity Manager Datenbank (Einfügen, Ändern, Löschen) werden sofort in das Zielsystem geschrieben.

### **Provisionierungsworkflow**

Legt die Reihenfolge aller auszuführenden Synchronisationsschritte für die Provisionierung fest.

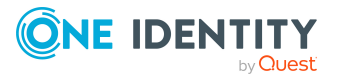

**P**

### **Prozess**

Aneinanderreihung von Prozessschritten zur Abbildung eines Geschäftsprozesses. Die Prozessschritte sind über Vorgänger-Nachfolger-Beziehungen miteinander verbunden. Dieses Funktionsprinzip erlaubt es, flexibel Aktionen und Abläufe an die Ereignisse von Objekten zu koppeln.

### **Prozessauftrag**

Umfasst die Grundkonfiguration für die automatisierte Ausführung eines Prozesses.

### **Prozessfunktion**

Aufgabe, die durch einen Prozess ausgeführt wird.

### **Prozesskomponente**

Komponente, die zur Verwendung in Prozessschritten zur Verfügung steht.

### **Prozessparameter**

Parameter, der für eine einzelne Aufgabe einer Prozesskomponente zulässig ist.

### **Prozessschritt**

Repräsentiert eine Verarbeitungsaufgabe in einem Prozess.

### **Q**

### **Quota**

Anteil der Systemobjekte, die in einem Synchronisationsschritt mit einer bestimmten Verarbeitungsmethode maximal verarbeitet werden dürfen. Wenn bei der Synchronisation die Quota überstiegen wird, werden keine Objekte dieser Schemaklasse mit dieser Verarbeitungsmethode verarbeitet und die Synchronisation wird abgebrochen.

### **R**

### **Referenzscope**

Wird genutzt, um Referenzen zwischen Objekten verschiedener Systeme aufzulösen. Der Referenzscope gibt an, in welchem System Objekte für die Referenzauflösung gesucht werden sollen.

### **Regal**

IT Shop-Struktur, die Teil eines Shops ist und der Produkte zugewiesen werden können. Regale bilden zusammen mit Shops, Shoppingcentern und Produkten eine hierarchisch strukturierte IT Shop-Lösung.

### **Regalvorlage**

Vorlage, mit der Regale im IT Shop automatisiert angelegt und mit Unternehmensressourcen versehen werden können. Regalvorlagen können eingesetzt werden, wenn in mehreren Shops Regale mit identischer Produktzusammenstellung erstellt werden sollen. Der One Identity Manager unterscheidet zwischen globalen Regalvorlagen, speziellen Regalvorlagen und Shoppingcentervorlagen.

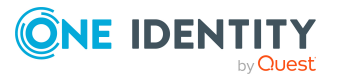

### **Remoteverbindungsserver**

Jobserver, auf dem das RemoteConnectPlugin und der Zielsystemkonnektor installiert sind. Wenn der direkte Zugriff auf das Zielsystem nicht möglich ist, kann eine Remoteverbindung eingerichtet werden. Die Kommunikation zwischen Synchronization Editor und Zielsystem übernimmt dabei ein Remoteverbindungsserver.

### **Ressource**

Arbeitsmittel, das zur Herstellung der Arbeitsfähigkeit von Personen notwendig ist, wie beispielsweise Mobiltelefon, Schreibtisch, Dienstwagen oder Schlüssel. Als Ressourcen können alle Arbeitsmittel abgebildet werden, die keine Systemberechtigungen, Geräte oder Software sind.

#### **Ressourcentyp**

Unternehmensspezifisches Kriterium zur Gruppierung von Ressourcen.

#### **Revision**

Höchster Wert der Revisionszähler aller Objekte eines Schematyps, die bei einem Synchronisationslauf synchronisiert werden. Dieser Wert wird in der Tabelle DPRRevisionStore, in der Spalte Value gespeichert. Er wird als Vergleichswert für die Revisionsfilterung bei der nächsten Synchronisation mit dem selben Synchronisationsworkflow genutzt.

#### **Revisionseigenschaft**

Schemaeigenschaft, die den Revisionszähler eines Systemobjekts enthält. Beispiel für die Revisionseigenschaften von Active Directory Gruppen: im Zielsystemschema - USN-Changed; im One Identity Manager Schema - Revision Date

### **Revisionsfilter**

Filtert alle Systemobjekte, deren Daten seit der letzten Synchronisation nicht geändert wurden. Maßgebend dafür ist die Änderung der Revisionseigenschaft. Mit der Revisionsfilterung kann die Synchronisation beschleunigt werden.

#### **Revisionsfilterung**

Methode zur Beschleunigung der Synchronisation. Dabei werden nur solche Objekte vollständig geladen und abgeglichen, die sich seit der letzten Synchronisation geändert haben. Die Revisionsfilterung kann nur eingesetzt werden, wenn das Zielsystem sie unterstützt.

### **Revisionszähler**

Information über die letzte Änderung eines Systemobjekts. Über den Revisionszähler werden die Objekte ermittelt, die sich seit der letzten Synchronistion geändert haben.

#### **Risikoindex**

Sicherheitsrisiko für das Unternehmen, wenn eine Unternehmensressource an eine Person zugewiesen ist oder eine Complianceregel, Unternehmensrichtlinie oder Attestierungsrichtlinie verletzt wird. Der Risikoindex kann für alle Unternehmensressourcen, SAP Funktionen, Attestierungsrichtlinien, Unternehmensrichtlinien und Complianceregeln erfasst werden. Der Risikoindex

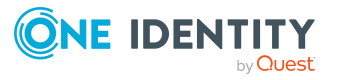

einer Person wird aus den Risikoindizes der direkt und indirekt zugewiesenen Unternehmensressourcen berechnet. Er wird als Wertebereich von 0 (kein Risiko) bis 1 (Problem) angegeben.

### **Risikomindernde Maßnahme**

Maßnahme, die durchzuführen ist, damit beispielsweise eine Complianceregel nicht verletzt wird. Risikomindernde Maßnahmen reduzieren das Risiko um einen festen Wert (Signifikanzminderung). Risikomindernde Maßnahmen sind unabhängig von den Funktionen des One Identity Manager. So kann beispielsweise durch eine regelmäßige manuelle Überprüfung unerlaubter Berechtigungen das Risiko, das mit den Regelverletzungen verbunden ist, gemindert werden.

### **Rogue Detection**

siehe Unzulässige Änderung

### **Rolle**

siehe: Hierarchische Rolle

### **Rollendefinition**

Die Zuweisung von SharePoint Berechtigungen an eine Berechtigungsstufe.

### **Rollenklasse**

Kriterium zur Zusammenfassung gleichartiger hierarchischer Rollen, beispielsweise Abteilungen oder Kostenstellen. Um verschiedene Geschäftsrollen zu unterscheiden, können unternehmensspezifische Rollenklassen definiert werden. Über die Rollenklassen wird festgelegt, welche Zuweisungen von Unternehmensressourcen über die Rollen einer Rollenklasse möglich sind.

### **Rollentyp**

Unternehmensspezifisches Kriterium zur Einteilung von hierarchischen Rollen. Rollentypen werden hauptsächlich verwendet, um die Vererbung von Entscheidungsrichtlinien innerhalb einer IT Shop-Struktur zu regeln. Darüber hinaus können die Rollentypen genutzt werden, um hierarchische Rollen oder Shops im IT Shop nach unternehmensspezifischen Kriterien zu strukturieren.

### **Rollenzuweisung**

Die Zuweisung von SharePoint Benutzerkonten oder Gruppen an eine SharePoint Rolle.

### **S**

### **SAP Funktion**

Definition ausgewählter Transaktionen und Berechtigungsobjekte, über die überprüft werden kann, welche SAP Berechtigungen die SAP Benutzerkonten in einem SAP Mandanten effektiv haben.

### **SAP Funktionskategorie**

Kriterium zur Gruppierung von SAP Funktionen.

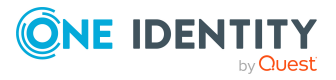

### **SAP R/3 Konnektor**

Systemkonnektor, der die Verbindung zu einem SAP R/3 System herstellt.

### **Schattenkopie**

Konfigurationsdaten eines Synchronisationsprojekts, die als XML-Definition in der Datenbank gespeichert sind. Wenn eine Schattenkopie vorhanden ist, wird das Laden eines Synchronisationsprojekts deutlich beschleunigt.

### **Schema**

Datenmodell eines verbundenen Systems. Das Schema beschreibt alle aus dem verbundenen System stammenden Daten. siehe Zielsystemschema; siehe One Identity Manager Schema; siehe Konnektorschema; siehe Erweitertes Schema

### **Schema Extension**

Programm zur Erweiterung des One Identity Manager Schemas um kundenspezifische Tabellen, Spalten, Datenbanksichten und Indexe.

### **Schemabrowser**

Komponente des Synchronization Editor, in der die Details des vollständigen Schemas des verbundenen Zielsystems und die Details des vollständigen One Identity Manager Schemas abgebildet sind.

### **Schemaeditor**

Komponente des Schemabrowsers, mit der benutzerspezifische virtuelle Schemaeigenschaften bearbeitet werden können.

### **Schemaeigenschaft**

Eigenschaft eines Schematyps. Bezieht sich auf genau eine Spalte einer Tabelle oder View des datenbankbasierten Schemas beziehungsweise auf genau eine Eigenschaft eines Objekttyps des nicht-datenbankbasierten Schemas.

### **Schemaklasse**

Teilmenge eines Schematyps. Die Ergebnisliste eines Schematyps wird nach definierten Kriterien gefiltert. Beispiel: Active Directory Kontakte sind Active Directory Benutzerkonten mit der Eigenschaft Objektklasse = 'CONTACT'.

### **Schematyp**

Definition eines Objekttyps innerhalb eines Schemas. Bezieht sich auf genau eine Tabelle oder View des datenbankbasierten Schemas beziehungsweise auf genau einen Objekttyp des nicht-datenbankbasierten Schemas.

### **Schnittmenge**

Objekte, die in beiden verbundenen Systemen vorhanden sind.

### **SCIM Konnektor**

Systemkonnektor, der die Verbindung zu einer Cloud-Anwendung mittels der System for Cross-domain Identity Management Spezifikation herstellt.

### **Scope**

Teilausschnitt eines verbundenen Systems, der synchronisiert werden soll. Der Scope wird über Filter definiert.

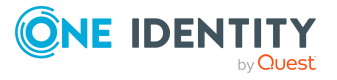

### **Serverfunktion**

Definiert die Funktion eines Servers in der One Identity Manager-Umgebung. Abhängig von der Serverfunktion wird die Verarbeitung der Prozesse ausgeführt. Bei der Installation eines Servers sind aufgrund der ausgewählten Maschinenrolle die möglichen Serverfunktionen vorgegeben.

### **Servicekategorie**

Kriterium zur Gruppierung von Leistungspositionen. Damit ein Produkt aus dem Servicekatalog ausgewählt werden kann, muss seiner Leistungsposition eine Servicekategorie zugeordnet sein.

### **SharePoint Konnektor**

Systemkonnektor, der die Verbindung zu einer SharePoint Farm herstellt.

### **SharePoint Online Konnektor**

Systemkonnektor, der die Verbindung zu einer SharePoint Online Farm herstellt.

### **SharePoint Rolle**

Eine mit einer konkreten SharePoint Website verknüpfte Berechtigungsstufe.

### **Shop**

IT Shop-Struktur, der Regale und Kunden zugewiesen werden. Shops bilden zusammen mit Regalen, Produkten und Shoppingcentern eine hierarchisch strukturierte IT Shop-Lösung.

### **Shoppingcenter**

IT Shop-Struktur, unter der Shops zusammengefasst werden können. Shoppingcenter bilden zusammen mit Regalen, Shops und Produkten eine hierarchisch strukturierte IT Shop-Lösung.

### **Signifikanzminderung**

Wert, um den sich der Risikoindex einer Complianceregel, SAP Funktion, Attestierungsrichtlinie oder Unternehmensrichtlinie reduziert, wenn eine risikomindernde Maßnahme zugewiesen ist. Aus dem Risikoindex und der Signifikanzminderung wird der Risikoindex (reduziert) berechnet.

### **Skripteigenschaft**

Schemaeigenschaft, deren Wert durch ein Skript ermittelt wird.

### **Skriptvariable**

Variable, deren Wert durch ein Skript ermittelt wird.

### **SOAP Web Service**

Webservice, der eine SOAP Schnittstelle zum Zugriff auf das One Identity Manager Objektmodell bereitstellt.

### **SoD**

Segregation of Duty (Funktionstrennung)

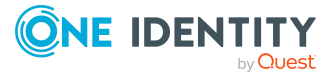

### **SoD-Konflikt**

Unzulässige Berechtigungskombination in SAP Rollen oder Profilen, die zu Complianceregelverletzungen führen können. SoD-Konflikte werden über SAP Funktionen ermittelt.

### **Software**

Software-Anwendung, die im One Identity Manager verwaltet wird. Software kann direkt an Personen zugewiesen, über hierarchische Rollen vererbt oder im IT Shop bestellt werden.

### **Software Loader**

Programm zum Laden neuer oder geänderter Dateien in die One Identity Manager-Datenbank, um diese über die automatische Softwareaktualisierung im One Identity Manager-Netzwerk zu verteilen.

### **Startfolge**

Abfolge von Startkonfigurationen, die automatisch nacheinander ausgeführt werden. Eine Startfolge wird standardmäßig durch einen Zeitplan gestartet.

### **Startkonfiguration**

Legt fest, welche Komponenten der Synchronisationskonfiguration für eine konkrete Synchronisation genutzt werden. Bestimmt den Zeitplan der Synchronisation.

### **Synchronisation**

Vorgang des Datenabgleichs zwischen der One Identity Manager Datenbank und einem Zielsystem. Es werden Objekte und ihre Eigenschaften nach festgelegten Regeln angeglichen. Das Ergebnis der Synchronisation ist eine identische Datensituation im Zielsystem und der One Identity Manager Datenbank.

### **Synchronisationsprojekt**

Zusammenstellung aller Informationen, die für die Synchronisation und Provisionierung mit einem Zielsystem benötigt werden. Dazu gehören die Verbindungsinformationen, Schemaklassen und -eigenschaften, Mappings, Synchronisationsworkflows.

### **Synchronisationspuffer**

Tabelle des One Identity Manager, in der Informationen über referenzierte Objekte gespeichert sind, die bei einer Synchronisation nicht zugeordnet werden konnten.

### **Synchronisationsrichtung**

Richtung, in der die Synchronisation ausgeführt wird. Durch die Synchronisationsrichtung wird das primäre System der Synchronisation festgelegt.

### **Synchronisationsschritt**

Konkrete Vorschrift für die Verarbeitung genau zweier zugeordneter Schemaklassen.

### **Synchronisationsserver**

Jobserver, auf dem der Zielsystemkonnektor installiert ist. Vom Synchronisationsserver werden alle Aktionen des One Identity Manager gegen die

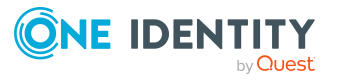

Zielsystemumgebung ausgeführt.

### **Synchronisationsworkflow**

Legt die Reihenfolge aller auszuführenden Synchronisationsschritte für die Synchronisation fest.

### **Synchronization Editor**

Werkzeug des One Identity Manager, mit dem Synchronisationen für Zielsysteme konfiguriert werden können.

### **Synchronization Editor Command Line Interface**

Komponente des Synchronization Editor, mit welcher Synchronisationsprojekte per Kommandozeilenbefehl erstellt werden können.

### **Synchronization Editor Module for Windows PowerShell**

Komponente des Synchronization Editor, mit welcher Synchronisationsprojekte per Windows PowerShell CmdLet erstellt werden können.

### **Synchronization Engine**

Komponente des One Identity Manager, die die Synchronisations- und Provisionierungsaufgaben ausführt.

### **Systembenutzerkennung**

Benutzerkennung, mit der sich ein Benutzer an den One Identity Manager-Werkzeugen anmeldet. Die Systembenutzerkennung ist abhängig vom gewählten Authentifizierungsmodul. Sie kann beispielsweise ein zentrales Benutzerkonto, ein Anmeldename für eineActive Directory Domäne oder ein Systembenutzer sein.

### **Systemberechtigung**

Objekt, über das im Zielsystem der Zugriff auf die Zielsystemressourcen gesteuert wird. Ein Benutzerkonto erhält über seine Mitgliedschaften in Systemberechtigungen die nötigen Berechtigungen zum Zugriff auf die Zielsystemressourcen. Beispiele: Active Directory Gruppe, SAP R/3 Rolle, SharePoint Online Gruppe siehe Berechtigung

### **Systemfilter**

Wird genutzt, um die Menge der zu synchronisierenden Objekte direkt im verbundenen System einzuschränken. Der Konnektor lädt nur die Objekte, die über diesen Filter ermittelt werden.

### **Systemkonnektor**

Software-Zugriffsschicht zu einem verbundenen System.

### **Systemobjekt**

Objekt aus dem Zielsystem. Ein Systemobjekt gehört immer zu einer Schemaklasse.

### **Systemrolle**

Fasst Unternehmensressourcen, die immer gemeinsam an Personen zugewiesen werden müssen, zu einem Paket zusammen. Verschiedene Arten von Unternehmensressourcen können in einer Systemrolle zusammengefasst werden,

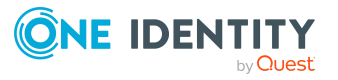

beispielsweise Active Directory Gruppen, Software und Ressourcen. Systemrollen können direkt an Personen zugewiesen, über den IT Shop bestellt oder über hierarchische Rollen vererbt werden.

### **T**

### **TimeTrace**

Funktion des One Identity Manager, über welche sich die Änderungen eines Objektes bis zu einem beliebigen Zeitpunkt in der Vergangenheit nachvollziehen lasen. Die TimeTrace-Funktion bezieht die in der One Identity Manager-Datenbank gespeicherten Datenänderungen sowie die in eine History Database ausgelagerten Aufzeichnungen in die Auswertung ein. Somit ist es möglich festzustellen, welche Person zu welchem Zeitpunkt welche Berechtigungen hatte. Historische Daten können für das aktuelle Objekt übernommen werden und so der Zustand des Objektes vor einer Änderung wieder hergestellt werden.

### **U**

### **UID**

Künstlicher Primärschlüssel, der vom One Identity Manager erzeugt wird, sobald das Objekt in die One Identity Manager-Datenbank eingefügt wird. Die UID ist ein unikaler Wert, welcher sich auch bei Änderungen der Eigenschaften eines Objektes nicht ändert. Ein Objekt wird durch eine UID gekennzeichnet und kann darüber eindeutig referenziert werden.

### **Unified Namespace (UNS)**

Virtuelles System, in dem die unterschiedlichsten Zielsysteme mit ihren Strukturen, Benutzerkonten, Systemberechtigungen und Mitgliedschaften abgebildet werden. Dabei können Zielsysteme wie beispielsweise Active Directory Domänen ebenso abgebildet werden wie kundendefinierte Zielsysteme. Durch denUnified Namespace wird eine allgemeine, zielsystemübergreifende Abbildung aller angeschlossenen Zielsysteme erreicht. Es können weitere Kernfunktionen des One Identity Manager, wie das Identity Audit, die Attestierung oder die Berichtsfunktion, zielsystemübergreifend genutzt werden.

### **Universal Cloud Interface Konnektor**

Systemkonnektor, der die Verbindung zu einer Universal Cloud Interface-Umgebung herstellt.

### **Unix Konnektor**

Systemkonnektor, der die Verbindung mit einem Unix Host herstellt.

### **UNS**

siehe Unified Namespace

### **Unternehmensressource**

Überbegriff für alle Objekte, die an Personen oder hierarchische Rollen zugewiesen oder über den IT Shop bestellt werden können und die selbst keine Rollen sind. Unternehmensressourcen sind: Software, Zielsystemberechtigungen, Ressourcen, Systemrollen, Geräte.

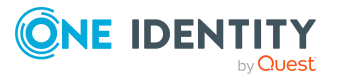

### **Unternehmensrichtlinie**

Objekt, das Richtlinien des Unternehmens mit Bezug zum Identity und Access Management im One Identity Manager abbildet. Über Unternehmensrichtlinien können Attestierungen und Risikobewertungen durchgeführt werden. Richtlinienverletzungen können ermittelt und nachträglich genehmigt werden.

### **Unzulässige Änderung**

Datendifferenz zwischen den Objekteigenschaften zweier verbundener Systeme, die erkannt wird, wenn die Mappingrichtung der zugehörigen Property-Mapping-Regel der Synchronisationsrichtung entgegengesetzt ist.

### **V**

### **Variablenset**

Variablensets werden genutzt, um eine Synchronisationskonfiguration für unterschiedliche Umgebungen zu konfigurieren. Jedes Variablenset enthält mindestens die Variablen für die Systemverbindungsparameter. Die Werte der Variablen werden für unterschiedliche Einsatzzwecke neu definieren.

### **Verarbeitungsmethode**

Methode, nach der Objekte innerhalb eines Synchronisationsschritts verarbeitet werden. Beispiele: Objekt einfügen (Insert), Objekt aktualisieren (Update), Objekt löschen (Delete). Verarbeitungsmethoden und deren Pflichtparameter sind an den Schematypen definiert.

### **Verbundenes System**

System, in welches die Objekte und ihre Eigenschaften während einer Synchronisation übertragen werden. Das verbundene System wird durch die Synchronisationsrichtung festgelegt. Beispiel für die Synchronisationsrichtung "In das Zielsystem" (One Identity Manager -> Active Directory): Hier ist Active Directory das verbundene System und One Identity Manager das primäre System der Synchronisation.

### **Verlängerungsworkflow**

Entscheidungsworkflow, mit der eine zeitlich begrenzte Bestellung verlängert werden kann. Bei Genehmigung wird das neue Ablaufdatum in die vorhandene Bestellung übernommen.

### **Virtuelle Schemaeigenschaft**

Eigenschaft einer Schemaklasse, die der Systemkonnektor oder der Benutzer hinzugefügt hat.

### **W**

### **Wartung**

Nachbehandlung von Daten, die bei der Synchronisation nicht gespeichert werden konnten.

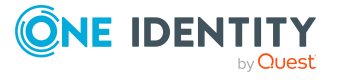

### **Web Installer**

Programm zur vereinfachten Installation und Konfiguration webbasierte Anwendungen, die mit dem Web Designer erstellt wurden.

### **Web Portal**

Webbasierte Anwendung, die verschiedene Workflows bereitstellt. Im Web Portal können eigene Personenstammdaten geändert, Mitarbeiterdaten bearbeitet, Unternehmensressourcen im IT Shop bestellt, eigene Verantwortlichkeiten delegiert, Entscheidungen, Attestierungen oder Regelverletzungen bearbeitet werden.

### **Web Portal für Betriebsunterstützung**

Webanwendung für Helpdesk-Mitarbeiter. Mit dem Web Portal für Betriebsunterstützung kann die Verarbeitung von Prozessen und DBQueue-Aufträgen kontrolliert werden. Zusätzlich können Zugangscodes für Mitarbeiter erzeugt werden.

### **Windows PowerShell Konnektor**

Systemkonnektor, der die Verbindung zu nicht direkt unterstützten Zielsystemen herstellt. Für Lese- und Schreiboperationen im Zielsystem werden Windows PowerShell Cmdlets ausgeführt.

### **Workflow**

siehe Entscheidungsworkflow, siehe Provisionierungsworkflow, siehe Synchronisationsworkflow,

### **Workflowassistent**

Assistent, mit dessen Hilfe Synchronisationsworkflows eingerichtet werden können.

### **Z**

### **ZBV**

Zentrale Benutzerverwaltung einer SAP R/3-Umgebung.

### **Zeitplan**

Zyklisch auszuführender Auftrag. Zeitpläne steuern die regelmäßige Ausführung von Prozessen, Berechnungsaufträgen und verschiedenen anderen zeitgesteuerten Aufträgen. Sie definieren Ausführungszeitpunkt und Ausführungsintervall für zeitgesteuerte Aufträge. Der Ausführungszeitpunkt kann in Ortszeit oder nach Universal Time Code angegeben werden. Ein Zeitplan kann mehrere Aufträge ansteuern.

### **Zielsystem**

Eine Instanz eines Zielsystemtyps, in dem die vom One Identity Manager verwalteten Personen Zugriff auf Netzwerkressourcen besitzen. Beispiele: eine Active Directory Domäne X für den Zielsystemtyp "Active Directory", ein Verzeichnis Y für den Zielsystemtyp "LDAP", ein Mandant Z für den Zielsystemtyp "SAP R/3"

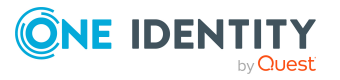

### **Zielsystemabgleich**

Nachbehandlung von Objekten, die bei der Synchronisation als ausstehend gekennzeichnet wurden.

### **Zielsystembrowser**

Komponente des Synchronization Editor, mit der Objekte im verbundenen System eingesehen und bearbeitet werden können.

### **Zielsystemschema**

Datenmodell eines konkreten Zielsystems. Beschreibt alle aus dem Zielsystem stammenden Daten.

### **Zielsystemtyp**

Gruppierung ähnlicher Zielsysteme. Beispiele: Active Directory, LDAP, SharePoint.

### **Zuordnungstabelle**

Tabelle, in der Beziehungen zwischen zwei Tabellen hergestellt werden. Die Objekte beider Tabellen werden einander als M:N-Beziehung zugeordnet. Zuordnungstabellen sind beispielsweise PersonInDepartment oder ADSAccountInADSGroup.

### **Zuweisungsbestellung**

Bestellung von Mitgliedschaften in hierarchischen Rollen oder Bestellung der Zuweisung von Unternehmensressourcen an hierarchische Rollen. Damit kann beispielsweise der Manager einer Geschäftsrolle im IT Shop bestellen, welche Personen Mitglied in seiner Geschäftsrolle werden sollen und welche Unternehmensressourcen zugewiesen werden sollen. Diese Bestellungen durchlaufen ein definiertes Genehmigungsverfahren.

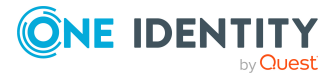

# **Über uns**

One Identity Lösungen eliminieren die Komplexität und die zeitaufwendigen Prozesse, die häufig bei der Identity Governance, der Verwaltung privilegierter Konten und dem Zugriffsmanagement aufkommen. Unsere Lösungen fördern die Geschäftsagilität und bieten durch lokale, hybride und Cloud-Umgebungen eine Möglichkeit zur Bewältigung Ihrer Herausforderungen beim Identitäts- und Zugriffsmanagement.

## **Kontaktieren Sie uns**

Bei Fragen zum Kauf oder anderen Anfragen, wie Lizenzierungen, Support oder Support-Erneuerungen, besuchen Sie <https://www.oneidentity.com/company/contact-us.aspx>.

# **Technische Supportressourcen**

Technische Unterstützung steht für One Identity Kunden mit einem gültigen Wartungsvertrag und Kunden mit Testversionen zur Verfügung. Sie können auf das Support Portal unter <https://support.oneidentity.com/> zugreifen.

Das Support Portal bietet Selbsthilfe-Tools, die Sie verwenden können, um Probleme schnell und unabhängig zu lösen, 24 Stunden am Tag, 365 Tage im Jahr. Das Support Portal ermöglicht Ihnen:

- Senden und Verwalten von Serviceanfragen
- Anzeigen von Knowledge Base Artikeln
- Anmeldung für Produktbenachrichtigungen
- Herunterladen von Software und technischer Dokumentation
- Anzeigen von Videos unter [www.YouTube.com/OneIdentity](http://www.youtube.com/OneIdentity)
- Engagement in der One Identity Community
- Chat mit Support-Ingenieuren
- Anzeigen von Diensten, die Sie bei Ihrem Produkt unterstützen

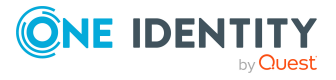

### **Copyright 2021 One Identity LLC.**

### **ALLE RECHTE VORBEHALTEN.**

Diese Anleitung enthält urheberrechtlich geschützte Informationen. Die in dieser Anleitung beschriebene Software wird unter einer Softwarelizenz oder einer Geheimhaltungsvereinbarung bereitgestellt. Diese Software darf nur in Übereinstimmung mit den Bestimmungen der geltenden Vereinbarung verwendet oder kopiert werden. Kein Teil dieser Anleitung darf ohne die schriftliche Erlaubnis von One Identity LLC in irgendeiner Form oder mit irgendwelchen Mitteln, elektronisch oder mechanisch reproduziert oder übertragen werden, einschließlich Fotokopien und Aufzeichnungen für irgendeinen anderen Zweck als den persönlichen Gebrauch des Erwerbers.

Die Informationen in diesem Dokument werden in Verbindung mit One Identity Produkten bereitgestellt. Durch dieses Dokument oder im Zusammenhang mit dem Verkauf von One Identity LLC Produkten wird keine Lizenz, weder ausdrücklich oder stillschweigend, noch durch Duldung oder anderweitig, an jeglichem geistigen Eigentumsrecht eingeräumt. MIT AUSNAHME DER IN DER LIZENZVEREINBARUNG FÜR DIESES PRODUKT GENANNTEN BEDINGUNGEN ÜBERNIMMT ONE IDENTITY KEINERLEI HAFTUNG UND SCHLIESST JEGLICHE AUSDRÜCKLICHE, IMPLIZIERTE ODER GESETZLICHE GEWÄHRLEISTUNG ODER GARANTIE IN BEZUG AUF IHRE PRODUKTE AUS, EINSCHLIESSLICH, ABER NICHT BESCHRÄNKT AUF DIE IMPLIZITE GEWÄHRLEISTUNG DER ALLGEMEINEN GEBRAUCHSTAUGLICHKEIT, EIGNUNG FÜR EINEN BESTIMMTEN ZWECK ODER NICHTVERLETZUNG VON RECHTEN. IN KEINEM FALL HAFTET ONE IDENTITY FÜR JEGLICHE DIREKTE, INDIREKTE, FOLGE-, STÖRUNGS-, SPEZIELLE ODER ZUFÄLLIGE SCHÄDEN (EINSCHLIESSLICH, OHNE EINSCHRÄNKUNG, SCHÄDEN FÜR VERLUST VON GEWINNEN, GESCHÄFTSUNTERBRECHUNGEN ODER VERLUST VON INFORMATIONEN), DIE AUS DER NUTZUNG ODER UNMÖGLICHKEIT DER NUTZUNG DIESES DOKUMENTS RESULTIEREN, SELBST WENN ONE IDENTITY AUF DIE MÖGLICHKEIT SOLCHER SCHÄDEN HINGEWIESEN HAT. One Identity übernimmt keinerlei Zusicherungen oder Garantien hinsichtlich der Richtigkeit und Vollständigkeit des Inhalts dieses Dokuments und behält sich das Recht vor, Änderungen an Spezifikationen und Produktbeschreibungen jederzeit ohne vorherige Ankündigung vorzunehmen. One Identity verpflichtet sich nicht, die in diesem Dokument enthaltenen Informationen zu aktualisieren.

Wenn Sie Fragen zu Ihrer potenziellen Nutzung dieses Materials haben, wenden Sie sich bitte an:

One Identity LLC.

Attn: LEGAL Dept

4 Polaris Way

Aliso Viejo, CA 92656

Besuchen Sie unsere Website ([http://www.OneIdentity.com](http://www.oneidentity.com/)) für regionale und internationale Büro-Adressen.

### **Patente**

One Identity ist stolz auf seine fortschrittliche Technologie. Für dieses Produkt können Patente und anhängige Patente gelten. Für die aktuellsten Informationen über die geltenden Patente für dieses Produkt besuchen Sie bitte unsere Website unter [http://www.OneIdentity.com/legal/patents.aspx.](http://www.oneidentity.com/legal/patents.aspx)

### **Marken**

One Identity und das One Identity Logo sind Marken und eingetragene Marken von One Identity LLC. in den USA und anderen Ländern. Für eine vollständige Liste der One Identity Marken besuchen Sie bitte unsere Website unter [www.OneIdentity.com/legal.](http://www.oneidentity.com/legal) Alle anderen Marken sind Eigentum der jeweiligen Besitzer.

#### **Legende**

**WARNUNG: Das Symbol WARNUNG weist auf ein potenzielles Risiko von Körperverletzungen oder Sachschäden hin, für das Sicherheitsvorkehrungen nach Industriestandard empfohlen werden. Dieses Symbol ist oft verbunden mit elektrischen Gefahren bezüglich Hardware.**

**VORSICHT: Das Symbol VORSICHT weist auf eine mögliche Beschädigung von Hardware oder den möglichen Verlust von Daten hin, wenn die Anweisungen nicht befolgt werden.**

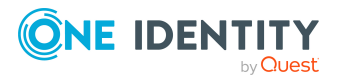